New Features of HYCOM

Alan J. Wallcraft Naval Research Laboratory

2005 Layered Ocean Model Users' Workshop

January 28, 2005

## **HYCOM 2.2 (I)**

- First public release of HYCOM 2.2
	- o Scheduled for February, 2004
- Maintain all features of HYCOM 2.1
	- o Orthogonal curvilinear grids
	- Can emulate Z or Sigma or Sigma-Z models
	- Explicit support for 1-D and 2-D domains
	- $\circ$  KPP or Kraus-Turner or Mellor-Yamada 2.5 or Price-Weller-Pinkel
	- $\circ$  Rivers as bogused surface precipitation
	- o Multiple tracers
	- $\circ$  Off-line one-way nesting
	- $\circ$  Scalability via OpenMP or MPI or both - Bit-for-bit multi-cpu reproducibility
- New diagnostics within HYCOM
	- $\circ$  Time-averaged fields (in archive files)
	- ∘ Drifters

# **HYCOM 2.2 (II)**

- Alternative scalar advection techniques
	- $\circ$  Donor Cell, FCT (2nd and 4th order), MPDATA
- Vertical coordinate changes
	- Vertical remapping uses PLM for fixed coordinate layers
	- $\circ$  Thin deep iso-pycnal layers
	- $\circ$  Spatially varying iso-pycnal layer target densities
	- Stability from locally referenced potential density
- Atmospheric forcing changes
	- $\circ$  Option to input ustar fields
	- $\circ$  Option to relax to observed SST fields
	- o Improved COARE 3.0 bulk exchange coefficients
	- Black-body correction to longwave flux
- Mixed layer changes
	- $\circ$  GISS mixed layer model
	- o KPP bottom boundary layer
	- $\circ$  KPP tuning
	- Latitudinally dependent background diffusion

# **HYCOM 2.2 (III)**

- Improved support for rivers
	- $\circ$  Still bogused surface precipitation
	- o Better control of low salinity profiles
	- $\circ$  Option for mass (vs salinity) flux
- Nesting no longer requires co-located grids
	- $\circ$  General archive to archive horizontal interpolation
- Hybrid to fixed vertical grid remapper
	- Allows fixed-coordinate nests inside hybrid coordinate outer domains
		- HYCOM to (fixed-grid) HYCOM
		- HYCOM to NCOM
- Diagnostic fields to netCDF and other file formats
	- All x-y "hycomproc" fields
		- Layer space
		- Velocity interpolated to the p-grid
	- All 3-D archive fields interpolated to z-space
		- On p-grid, or
		- Sampled along arbitrary tracks
	- $\circ$  Forcing input fields

# **HYCOM CURVILINEAR GRIDS and NetCDF**

- Most basin-scale cases use a Mercator grid
	- 1-D lat & lon axes (rectilinear)
	- $\circ$  Handled well by many netCDF packages
- Global HYCOM's Arctic patch grid is curvilinear
- HYCOM netCDF use the CF-1.0 conventions, which support curvilinear grids
	- $\circ$  If latitude and longitude are 2-D grids
		- 1-D axes are array indexes
		- Longitude and latitude arrays are also in the file and identified as alternative coordinates
- Most netCDF packages are not CF-1.0 aware
	- $\circ$  Can plot in "logical" (array) space
	- $\circ$  Interpolate to a 1-D latitude and longitude grid off-line
		- General archive to archive horizontal interpolation
- Archive to archive remapper can also be used for standard (non-native) grids
	- $\circ$  MERSEA grid is uniform 1/8 $^{\circ}$
	- AOMIP grid is rotated uniform 1/2

#### **HYCOM PERFORMANCE**

- $\bullet$  Our 1/12 $^{\circ}$  global domain is very large
	- Array size: 4500 x 3298 x 28
- Used in scalability study on 3,000 cpu IBM POWER4+
	- Large horizontal array extent scales well
	- $\circ$  Limiting factors are:
		- Halo exchanges
		- Global sums
		- -I/O
- I/O performance most likely to improve
	- MPI-2 I/O limited by need to write data void values over land
		- MPI-2 I/O can have "holes", but can't fill them with data voids
	- Easier to improve read performance than write performance
		- writes are more important
	- $\circ$  Best approach may be asynchronous I/O (ESMF)

#### **GLOBAL HYCOM BENCHMARK ON IBM P655**

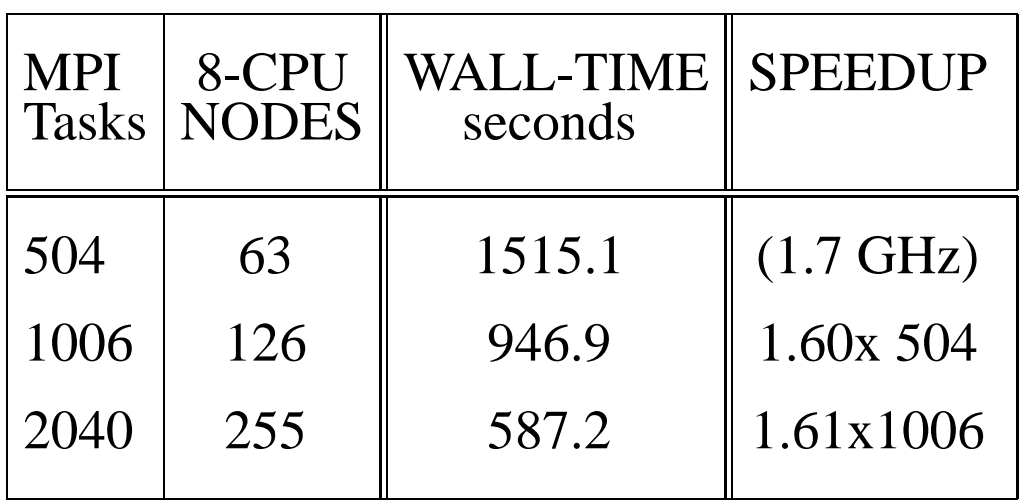

• I/O time is constant: 80 seconds

 $\circ$  5% to 15% of total time

- Global sum time increases: 15 to 30 seconds
- Halo exchange time decreases, 175 to 100 seconds

# **GoM NESTED TEST DOMAIN**

- **Same resolution nesting unexpectedly useful** 
	- $\circ$  No need to rerun large domain
	- Change atmospheric forcing (e.g. use MM5)
	- Change vertical structure
	- Tracer studies (e.g. add biology)
- 1/12°: Gulf of Mexico inside Atlantic
	- Change from 20m to 5m coastline
	- o Run for Aug 1999 to equilibrate
	- $\circ$  Run Sep-Nov as standard test case
- Used to test advection schemes
- All needed file are prebuilt
	- **ftp://hycom.rsmas.miami.edu/awall/hycom/GOMd0.08/**
	- $\circ$  Uses 2.1.20, and 2.1.27 is also available
	- Easiest way to get latest "unreleased" code
	- $\circ$  Includes a passive tracer

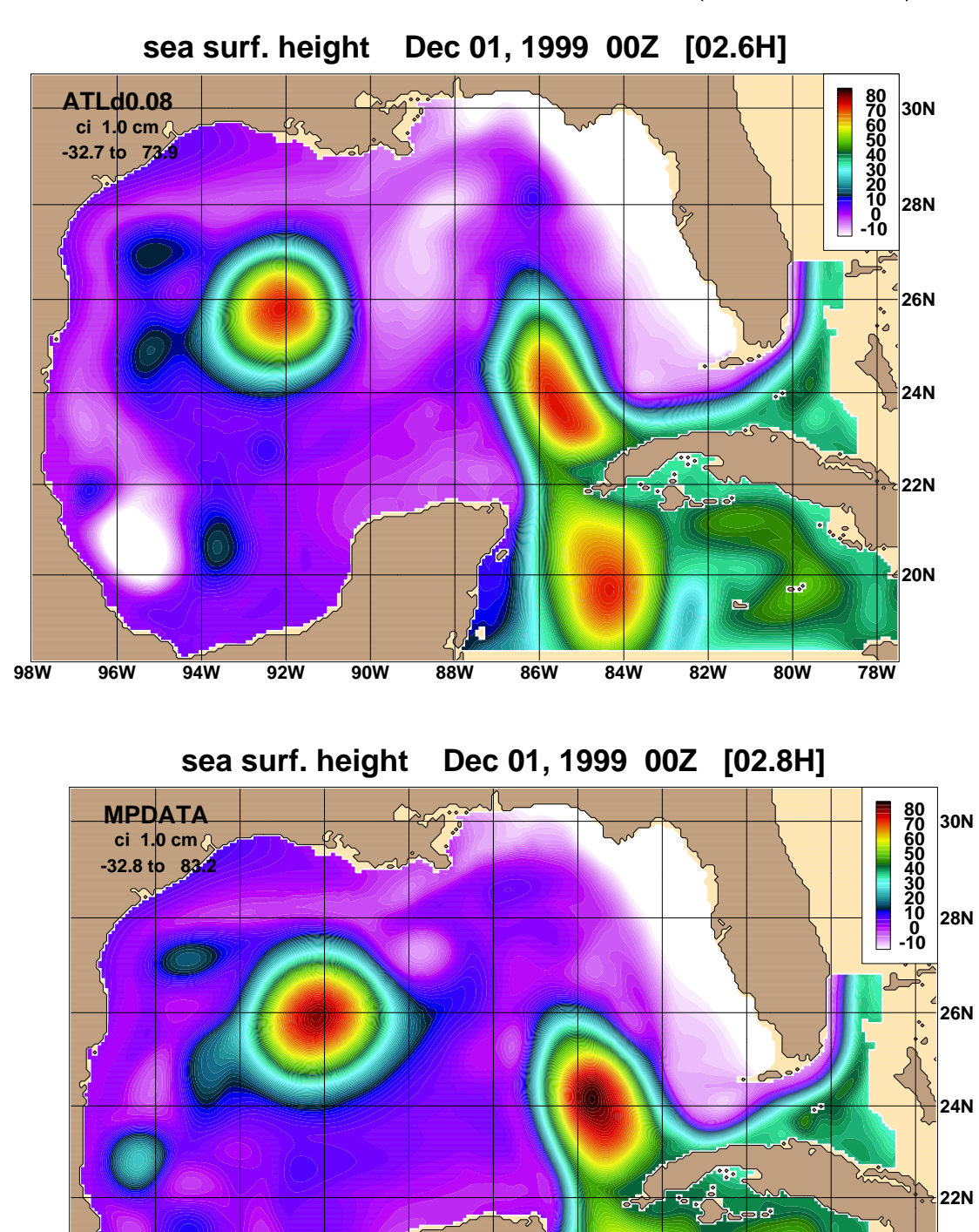

**98W 96W 94W 92W 90W 88W 86W 84W 82W 80W 78W**

**20N**

ex<sup>p</sup>

 $\blacksquare$ 

#### **ATLANTIC vs GOM NEST (MPDATA)**

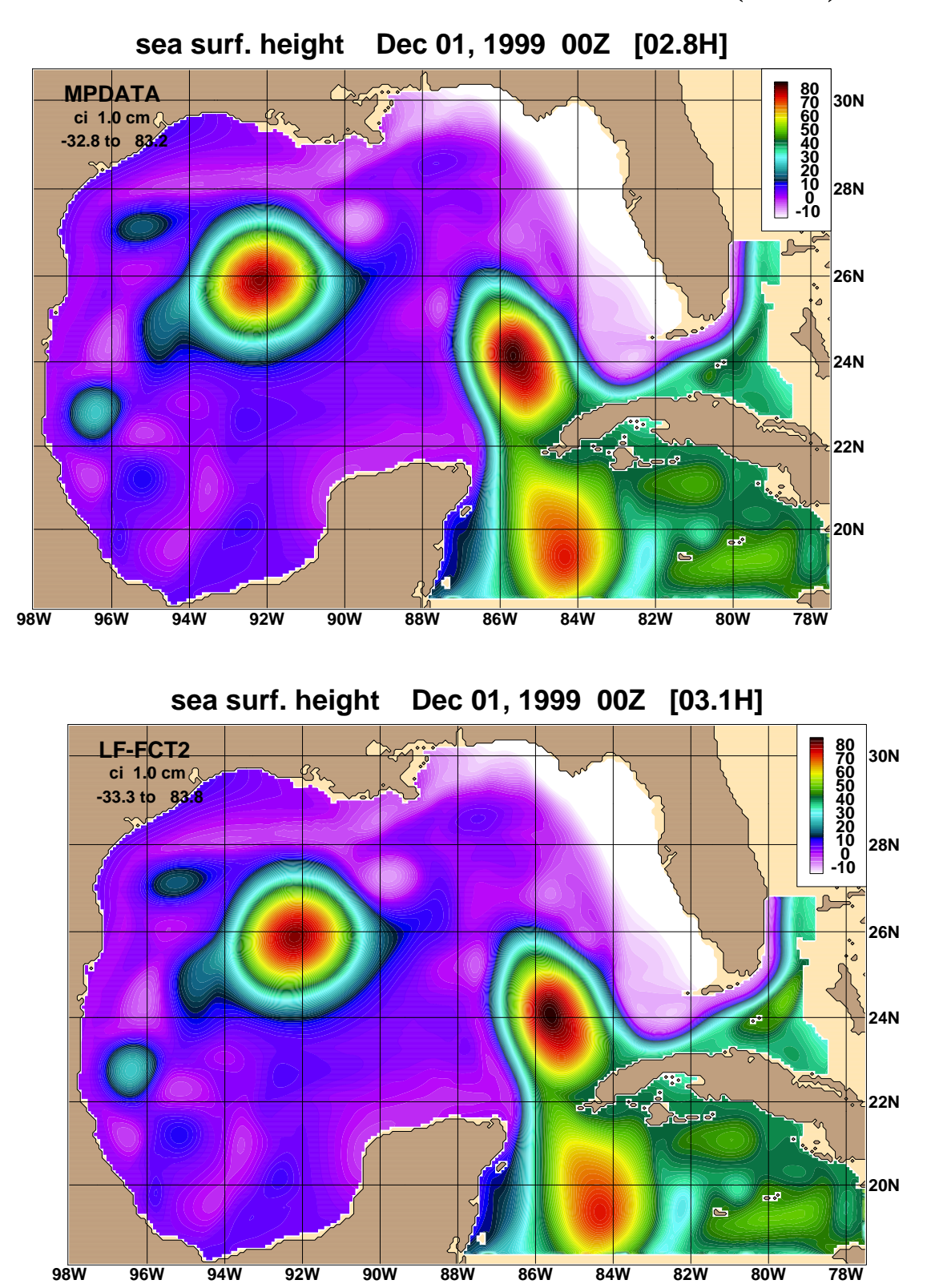

**MPDATA VS LEAPFROG-FCT (SSH)**

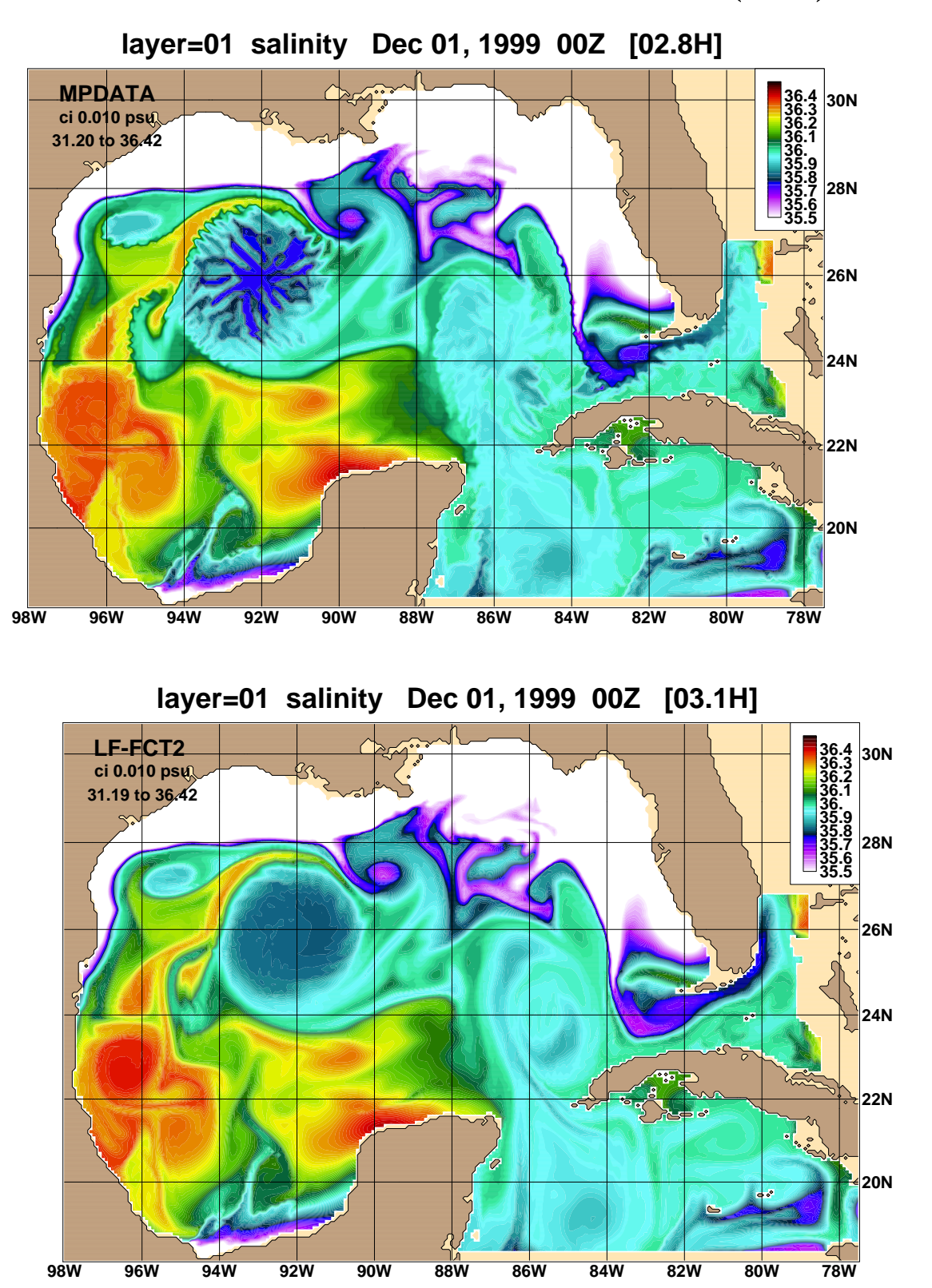

#### **MPDATA VS LEAPFROG-FCT (SSS)**

## **CANDIDATE FEATURES FOR HYCOM 2.3**

- Stable-code vs new features
	- Released code-base has to be tested and stable
	- $\circ$  New features can be a significant improvement
	- Will add interim releases to web page - Features may be removed in next released code
- Fully region-independent
	- Compile once, run on any region and any number of processors
	- $\circ$  Needed for full ESMF compliance
- Improve split-explicit time scheme
- Tidal forcing
- Diurnal heat flux cycle
- Equation of state that is quadratic in salinity
- **Even better support for rivers**
- Wind drag coefficient based on model SST
- Initial support for ESMF

#### **HYCOM AND ESMF**

- Earth System Modeling Framework **http://www.esmf.ucar.edu/**
	- o Superstructure couples components
		- Air/Ocean/Ice/Land
		- Asynchronous I/O component
			- . . Run "concurent" with model components
	- $\circ$  Infrastructure provides data structures and utilities for building scalable models
- Add a superstructure "cap" to HYCOM
	- $\circ$  Simplifies coupled systems
		- HYCOM coupled to LANL CICE sea-ice
		- Convert atmospheric field processing and the energy-loan ice model into ESMF components
	- Use ESMF for (user-level asynchronous) I/O
	- $\circ$  Interoperate with other ESMF compliant ocean models (e.g. HOME)
- This initial ESMF support will probably be optional
- ESMF may be required to run HYCOM at some point
	- $\circ$  Harder to get started with HYCOM
	- Will provide many new capabilities